#### *BAB IV*

## *METODOLOGI PENELITIAN*

Metode penelitian merupakan prosedur atau tata cara pelaksanaan penelitian.

# *4.1. Data Struktur, Parameter Bahan, dan Pembebanan.*

Data Struktur, Parameter Bahan, dan Pembebanan pada struktur portal baja ini adalah :

- 1. Model struktur adalah struktur portal baja 2 Dimensi.
- 2. Dipakai profil baja W, dengan Fy =36 ksi
- 3. Modulus Elastisitas baja  $E = 2. 10^5$  MPa
- 4. Tebal pelat atap 10 cm dan pelat lantai 12 cm.
- 5. Tata guna ruang sebagai hotel dengan beban hidup lantai 250 kg/m<sup>2</sup> dan beban hidup atap 100 kg/m'.
- 6. Ukuran denah bangunan adalah (2 x 9m) x (5 x 6m)
- 7. Tinggi lantai pada portal 4 m.
- 8. Digunakan tembok 1/2 batu yang terletak di atas balok induk.

#### *4.2 Pengolahan Data*

Pengolahan data dilakukan dengan langkah-langkah sesuai gambar Gambar

4.1 dan analisis data dengan SAP2000 seperti pada gambar Gambar 4.2.

Nilai ratio tegangan yang ijin dan tegangan terjadi tidak boleh kurang dan 1 dan

maksimal 1,25 atau bisa ditulis  $1,0 < \frac{\sigma_{ijin}}{\sigma_{\text{teriadi}}} \le 1,25.$ 

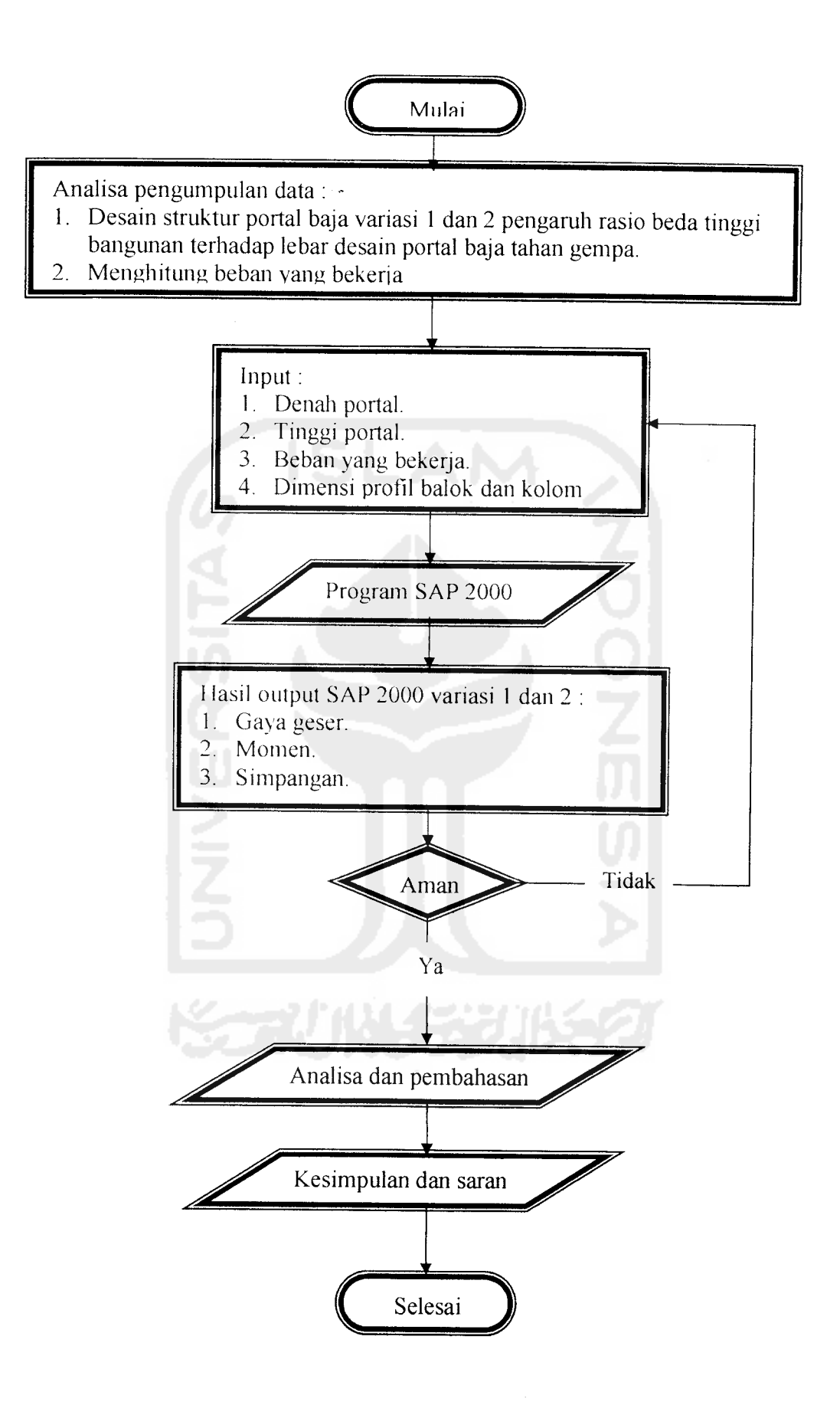

### Gambar 4.1 Bagan alir proses analisis variasi rasio beda tinggi terhadap lebar bangunan

## *4.3.Model struktur*

Model struktur yang digunakan pada model analisis ini ada 2 variasi, yaitu struktur portal baja tahan gempa dengan variasi tinggi terhadap lebar bangunan adalah  $\frac{(6x4m)}{(2x9m)} \leq 3$  dan struktur portal baja tahan gempa dengan variasi tinggi

terhadap lebar bangunan adalah  $\frac{(18x4m)}{(2x9m)}$  > 3. Untuk variasi model struktur dapat

dilihat pada halaman 10 pada gambar 3.2, 3.3, dan 3.4.

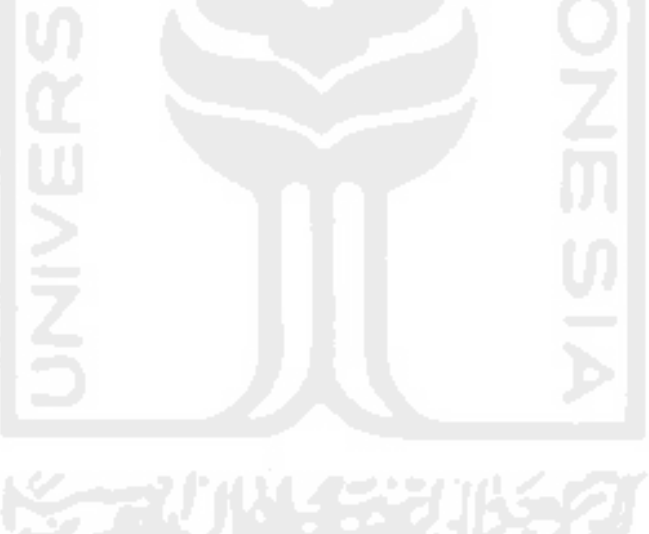

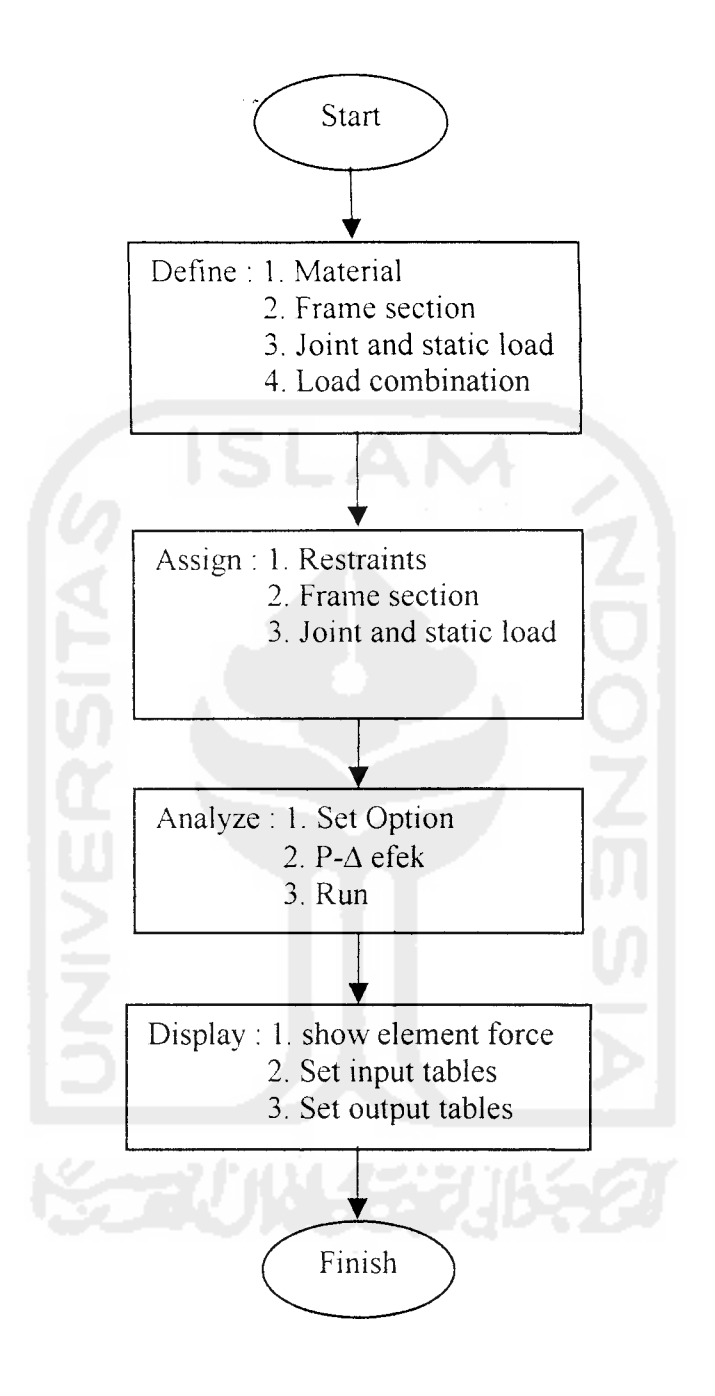

Gambar 4.2 Bagan Alir Analisis SAP 2000